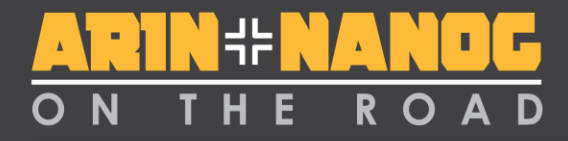

## **BGP made easy**

1

### **John van Oppen** Wave / Spectrum AS11404

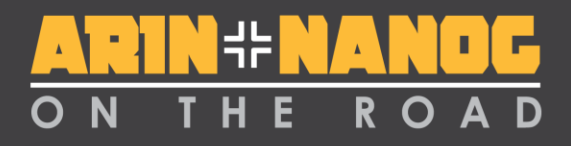

## **What is BGP?**

- Snarky answer: RFC-4271
- BGP is an Exterior gateway protocol, the only one used on the public Internet and is used for inter-Autonomous System routing. (IE between discrete networks)
- BGP distributes (signals) the path to every destination on the Internet, the core of major providers typically don't contain a default route, they contain the paths to every prefix on the Internet.
- BGP learns multiple paths to a given route and selects the best path, only best path is sent between routers.

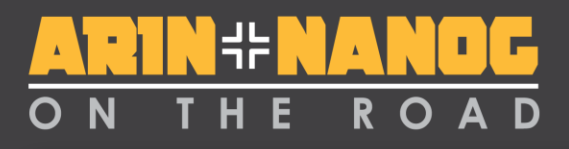

## **What is an Autonomous System?**

Typical traits:

- Usually a network of one or more routers redundantly interconnected.
- Controlled by a single administrative domain (one company could have several ASNs but a given ASN is typically controlled by a specific group)
- Common routing policy
- Identified by a globally unique AS Number (ASN)

#### $\mathsf{R}$  $\Omega$

## **Typical rationales for running BGP**

- Multihoming / Provider redundancy
- Equipment / Port redundancy
- Peering (typically larger ASes)
- Connectivity quality (better paths)

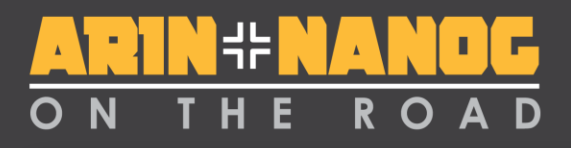

# **Types of peering relationships**

- Transit (routes that cost money to send traffic across)
- Peering (typically free, you see my customers, I see yours without charge) - peers across NWAX would be a good example of this type of relationship
- Customer (routes that are sourced from paying customers)
- Typically type of relationship dictates localpreference setting (50, 95 and 110 in this example)

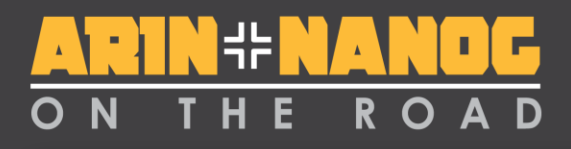

## **Enforcing relationships across peers**

- Typical problem: I don't want to send routes received from my transit to someone who does not pay me.
	- Common solution: AS-path filtering, prefixes lists or a combination.
	- Best solution: add in community strings as tags, filter on ingress.

## **Filtering tools for BGP routes (cisco)**

7

- Prefix lists can be applied directly to BGP peer configuration
- Route maps can match various things, the most important for BGP are:
	- prefix lists
	- As-path access lists
	- Community lists
	- Metric

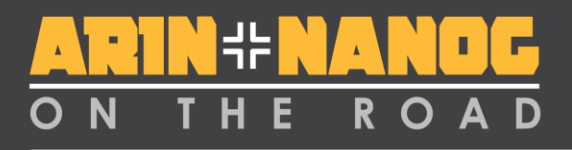

# **Communities, tags for routes!**

- Community strings allow routes to be tagged at ingress with to tell the rest of the AS what to do with them.
- Filtering only at ingress works for very small ASNs and very large ASNs.
- Allows for large ASes with lots of customer routes to scale by only filtering on customer sessions.
- Egress filter policy can be setup to deny by default (IE no community of the right type attached to route means the route is not exported).
- Allows easy filtering to prevent internal routes from being sent to customers .

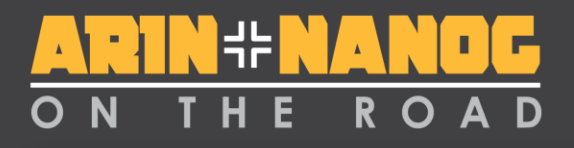

## **Examples of community assignments from AS11404**

Communities used in examples:

11404:991 announce to customers 11404:992 announce to peers and customers 11404:993 announce to transit, peers and customers

11404:1000 All transit routes 11404:2000 All Peer routes

[http://as11404.net](http://as11404.net/) has more of a list if you want a broader example.

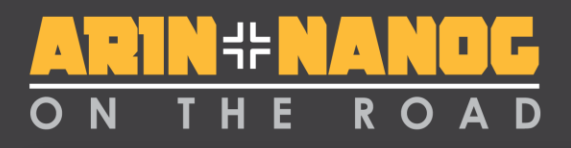

## **Filtering in action (towards a customer)**

Cisco example, showing basic portions of the BGP filtering configuration

 neighbor 192.0.2.2 remote-as 54858 neighbor 192.0.2.2 prefix-list as54858-in in neighbor 192.0.2.2 route-map as54858-in in neighbor 192.0.2.2 route-map full-tables-out out neighbor 192.0.2.2 maximum-prefix 20

ip prefix-list as54858-in seq 5 permit 64.187.160.0/20 ip prefix-list as54858-in seq 10 permit 198.244.96.0/20

route-map as54858-in permit 500 match ip address prefix-list as54858-in set local-preference 110 set community 11404:993 11404:3000 11404:3010

route-map full-tables-out permit 1000 match community full-tables-out

ip community-list standard full-tables-out permit 11404:993 ip community-list standard full-tables-out permit 11404:992 ip community-list standard full-tables-out permit 11404:991 ip community-list standard full-tables-out permit 11404:1000 ip community-list standard full-tables-out permit 11404:2000 Always place a max prefix limit on customers and peers (protection from route leaks)

Inbound prefix list applied twice (not required, but nice to protect from typos)

An as-path filter could be applied here too

Outbound route filtering (internal routes not sent to customers)

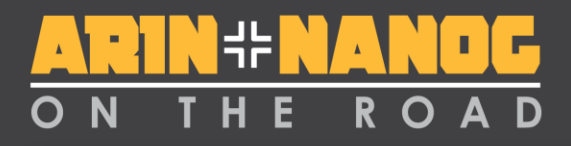

## **Filtering in action (towards a transit)**

Cisco example, showing basic portions of the BGP filtering configuration

neighbor 207.8.14.109 remote-as 2828 neighbor 207.8.14.109 description XO Transit neighbor 207.8.14.109 route-map as2828-in in neighbor 207.8.14.109 route-map as2828-out out

route-map as2828-in permit 100 set metric  $0 \leq$ set local-preference 50 set community 11404:1000 11404:1070 11404:1270 additive

route-map as2828-out permit 1000 match community as2828-out set metric-type internal

ip community-list standard as2828-out permit 11404:993 ip community-list standard as2828-out permit 11404:9937 There is more configuration than this, this is just the community specific part

> Ignore meds, force network to use nearest exit

Lower local-pref than default (we pay for this route)

#### Send MEDs based on IGP

COSt (make the carrier haul to nearest ingress point)

#### Outbound route filtering

(match only routes tagged to announce to transit, validity of routes with this tag was assured at ingress)

#### R.  $\Omega$ O N

### **Real world examples of communities and local pref (AS11404)**

cr1-pdx>show ip bgp 64.187.160.0/20 BGP routing table entry for 64.187.160.0/20, version 221286214 Paths: (2 available, best #1, table Default-IP-Routing-Table) Multipath: eBGP iBGP

Advertised to update-groups:

 1 2 3 5 6 7 54858

 208.76.153.113 (metric 517) from 208.76.153.76 (208.76.153.76) Origin IGP, metric 0, localpref 110, valid, internal, best  **Community: 11404:993 11404:3000 11404:3010** Originator: 208.76.153.113, Cluster list: 208.76.153.76

- Higher than default localpref (110)
- Tagged as customer route (11404:3000) from Seattle (11404:3010)
- Tagged to announce to transit (11404:993)
- IGP (OSPF) metric (towards 208.76.153.113)
	- Loopback address of route refelctor

Loopback address of ingress router

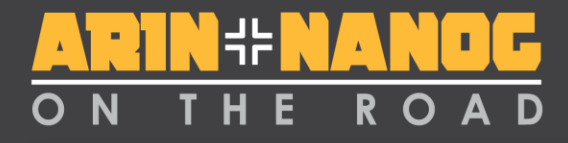

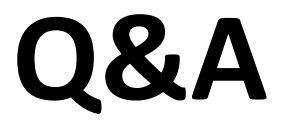

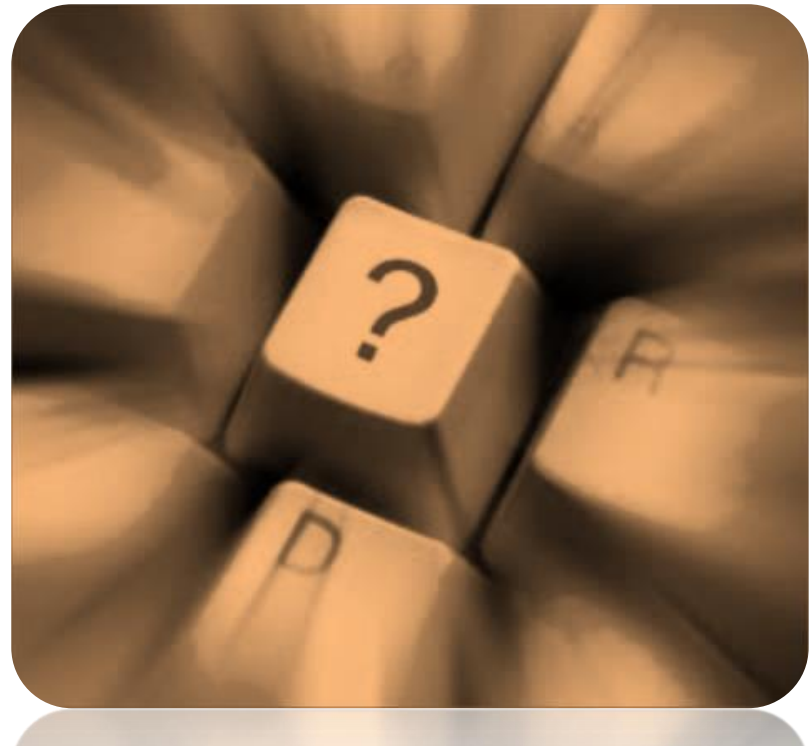

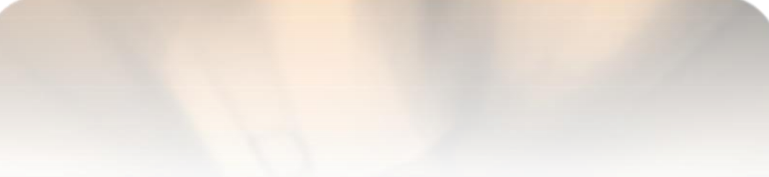

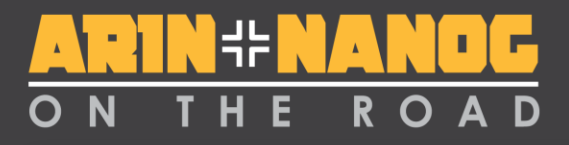

# **More info?**

### Check the relevant NANOG presentations:

Philip Smith NANOG 50:

<http://www.nanog.org/meetings/nanog50/presentations/Sunday/NANOG50.Talk33.NANOG50-BGP-Techniques.pdf>

Jason Schiller at NANOG 53:

<http://www.nanog.org/meetings/nanog53/presentations/Sunday/bgp-101-NANOG53.pdf>

Feel free to contact me:

[John@vanoppen.com](mailto:John@vanoppen.com)

206-973-8302